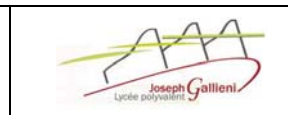

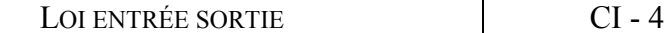

#### MOTEUR 2 TEMPS DE MODELISME AVA

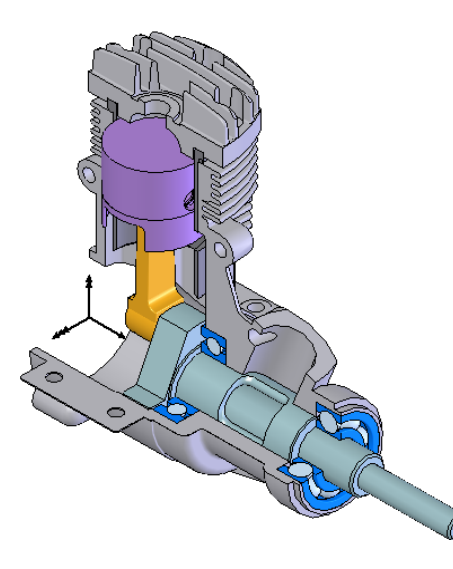

TP

*Ce moteur deux temps, d'une puissance de 1,2 kW, fonctionne avec un mélange à base de méthanol et d'huile de ricin. Sa vitesse de rotation maximum se situe autour de 15 000 tr/min. Il permet de faire évoluer des modèles réduits d'avion dont l'envergure est comprise entre 1,6 et 2 mètres et le poids entre 4 à 5 kg.* 

*Afin de pouvoir comparer le fonctionnement du moteur 2 temps avec d'autres types de moteur, vous allez mettre en évidence deux de ses caractéristiques :* 

*-son rapport volumétrique,* 

*-sa loi d'Entrée /Sortie.* 

*NOTA : Le terme « taux de compression » (en anglais CR : Compression Ratio) est communément utilisé par les médias, mais en réalité c'est le rapport volumétrique qui est calculé. Nous utiliserons donc le terme de « rapport volumétrique » dans cette étude.* 

### **TRAVAIL A REALISER :**

### *1-* **DETERMINATION DU RAPPORT VOLUMETRIQUE.**

*On définit le rapport volumétrique comme étant le rapport entre le volume de la chambre de combustion au Point Mort Bas (PMB) et le volume de la chambre de combustion au Point Mort Haut (PMH) : Rv = VB/VH.*

*Copier le dossier Modèle SW 2temps dans votre session de travail.* 

*Ouvrir la maquette numérique « Moteur 2 temps.sldasm ».* 

<sup>*Ch*</sup> Cliquer sur l'icône de l'outil Déplacer le composant **D**, cocher alors la case Espace libre dynamique et *cliquer dans la boite blanche Vérifier l'espace libre entre : (celle-ci devient bleu).* 

*Sélectionner le Piston et la Culasse (Carter moteur) et cliquer sur Reprendre le glissement.* 

 *Saisir le Vilebrequin avec la souris et le faire tourner. Une cote indiquant la distance en mm entre les 2 surfaces s'affiche, faire tourner le moteur pour trouver la position où la cote est maximale (on appelle cette position le Point Mort Bas PMB) et la position où la cote est minimale (on appelle cette position le Point Mort Haut PMH).* 

**Q1-** *Indiquer ces cotes sur le document réponse 1.* 

 *Mesurer le diamètre du piston sur la maquette numérique à l'aide de l'outil Mesurer de SW et noter ce Ø.* 

**Q2-** *La course C du piston est définie comme la différence entre les cotes PMB et PMH. Calculer sur le document réponse 1, la course C en mm du moteur.* 

**Q3-** *La cylindrée V du moteur étant le volume balayé par le piston lors de son déplacement. Calculer sur le document réponse 1, la cylindrée V en mm<sup>3</sup> puis en cm<sup>3</sup> du moteur.* 

*Positionner le mécanisme au Point Mort Haut PMH.* 

 *Mesurer sur la maquette numérique à l'aide de l'outil Mesurer de SW les dimensions nécessaires pour calculer le volume de la chambre de combustion au PMH (ne pas prendre en compte le trou taraudé de fixation de la bougie pour le calcul des volumes).* 

**Q4-** *Reporter ces dimensions sur la perspective du document réponse 1.* 

**Q5-** *A l'aide des résultats des questions précédentes, calculer les Volumes Haut et Bas, VH et VB. Détailler vos calculs (relations littérales).* 

**Q6-** *Déterminer sur le document réponse 1, le rapport volumétrique Rv.* 

**! Faire valider votre travail avant de continuer !** 

#### *2-* **ETUDE DE LA LOI ENTRÉE SORTIE.**

**2-1 INTERPRETATION DE LA COURBE REPRESENTATIVE DE LA LOI.** 

*Soit ci dessous la courbe issue d'un logiciel de simulation mécanique. Ces données donnent la position relative du piston (en m) par rapport à la position du vilebrequin (en degrés), c'est à dire la visualisation de la loi Entrée/Sortie.* 

**Q7-** *Cette courbe est elle une sinusoïde ? Justifier votre réponse.* 

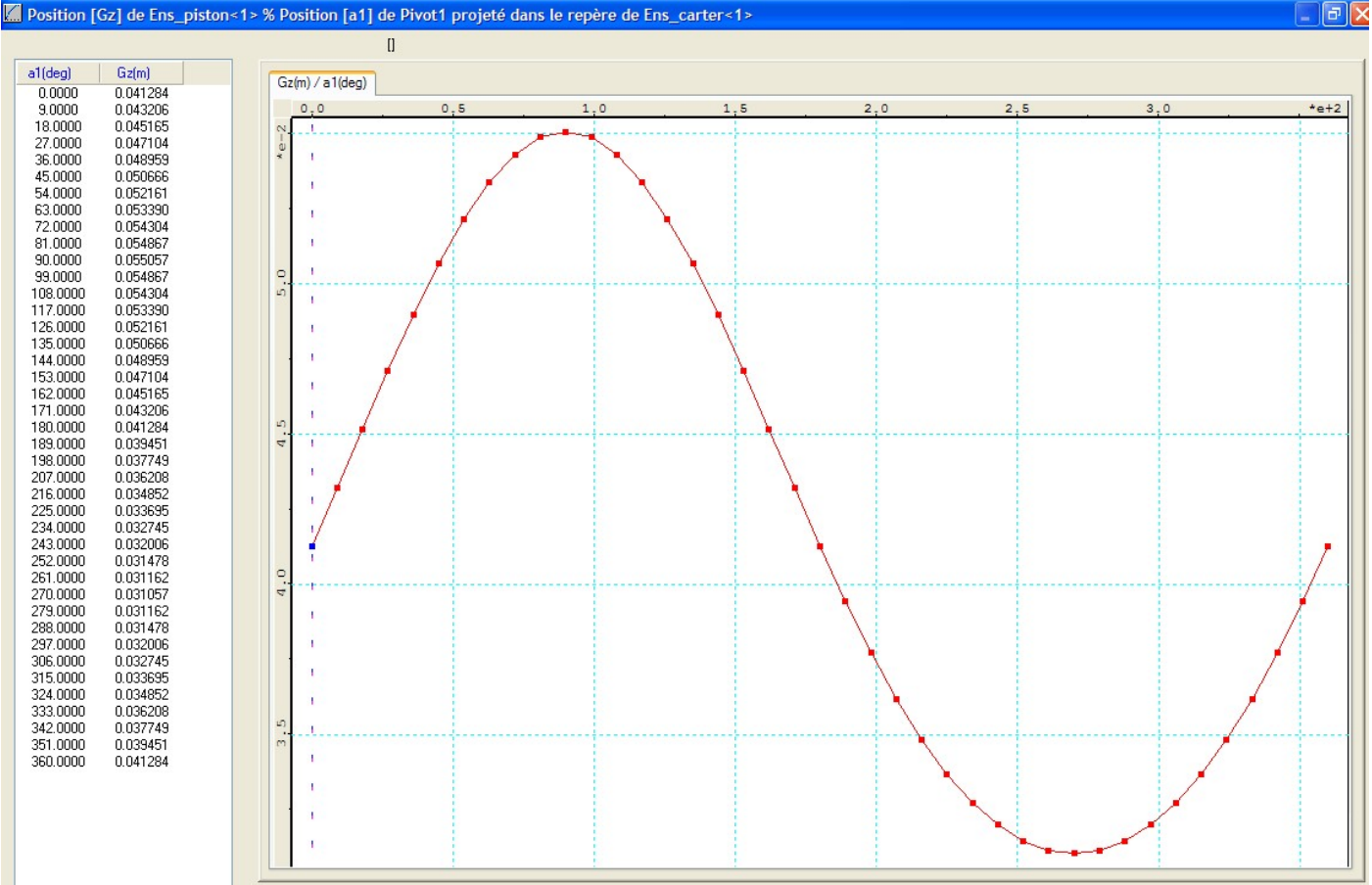

#### **2-2 DÉTERMINATION MATHÉMATIQUE DE LA LOI ENTRÉE SORTIE***.*

*A partir des schémas du document réponse 2 et sur ce document, vous allez déterminer l'équation définissant la loi d'Entrée/Sortie. Pour cela répondre aux questions suivantes :* 

**Q8-** *Sachant que pour écrire la loi on prendra comme entrée le mouvement du vilebrequin, compléter le tableau en indiquant :* 

- la nature des mouvements d'entrée et de sortie,
- *le paramètre caractérisant chaque mouvement,*
- *la nature de la transformation de mouvement,*
- *la fonction mathématique***.**

#### **! Faire valider votre travail avant de continuer !**

- **Q9-** *Ecrire l'équation définissant le paramètre y en fonction de b et c.*
- **Q10-** *Dans le triangle OJK, exprimer c en fonction de r et .*
- **Q11-** *Dans le triangle OJK, exprimer h en fonction de r et .*
- **Q12-** *Dans le triangle IJK, appliquer le théorème de Pythagore, pour exprimer b en fonction L et h.*

**Q13-** *Dans l'équation précédente remplacer h par son expression déterminée à la Q11.* 

**Q14-** *En déduire la loi d'Entrée/Sortie exprimant y en fonction des dimensions, pour cela : dans la relation de la Q9 remplacer b et c par leur expression déterminée aux Q10 et Q13.* 

# **Document Réponse 1:** Nom : Nom : Prénom :

**Q1- Cotes PMH et PMB :**

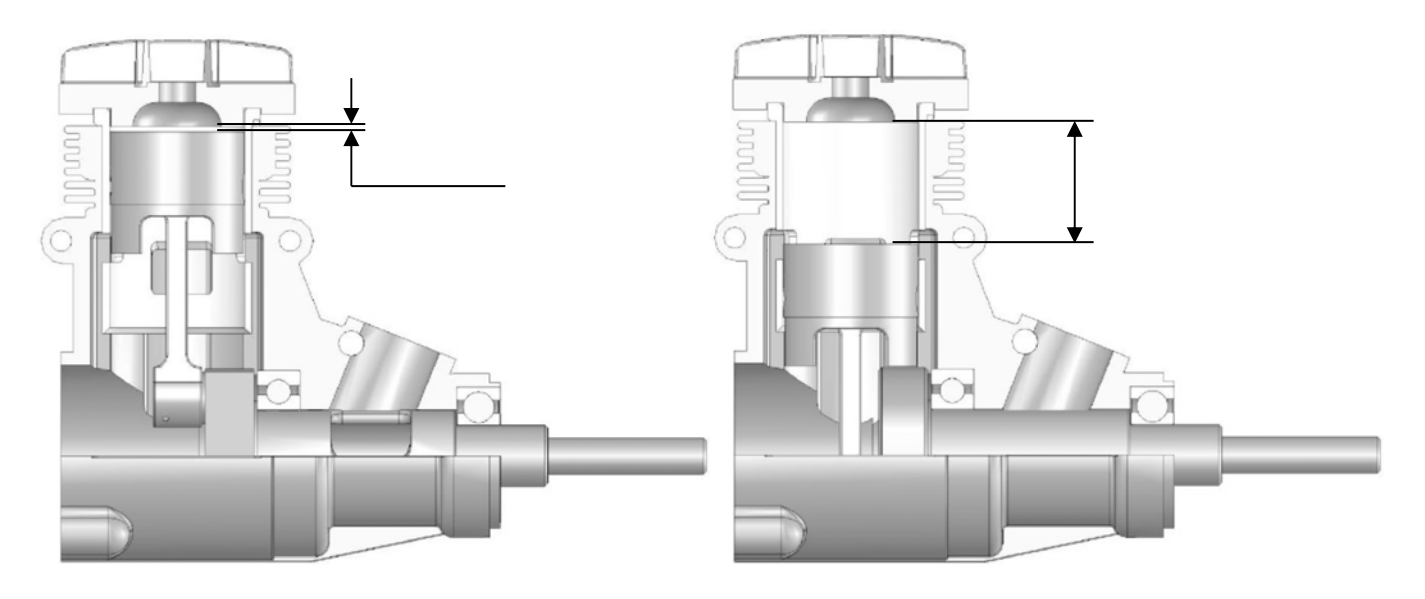

**Ø du piston :** 

- **Q2-** Course du piston, C :
- **Q3-** Cylindrée du moteur, V :
- **Q4- Dimensions volume de la chambre de combustion au PMH :**

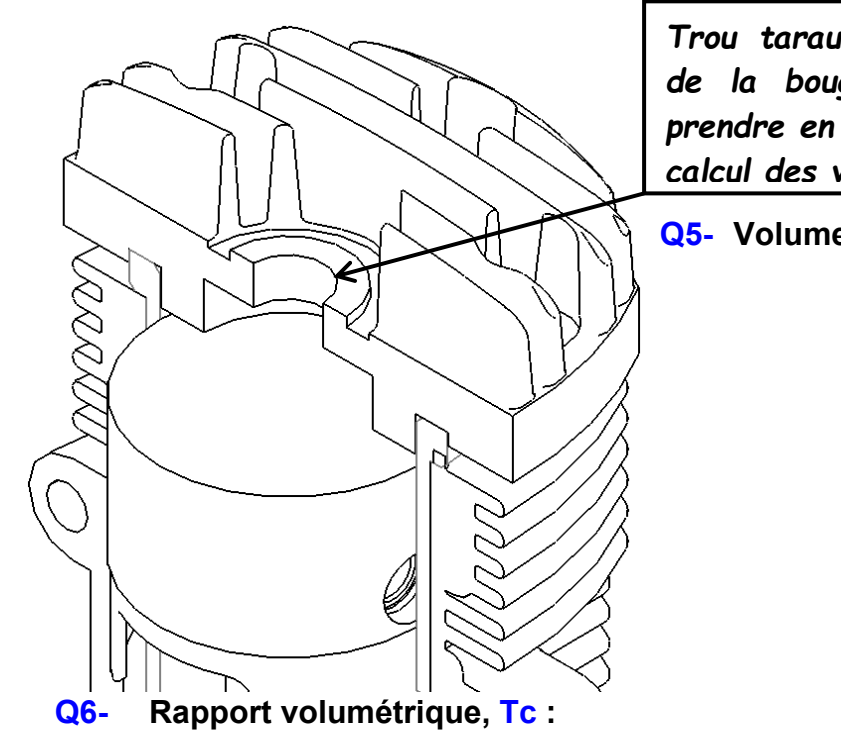

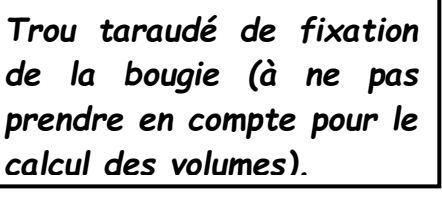

**Q5- Volumes Haut et Bas, VH et VB :** 

## **Q7- Interprétation de la courbe de la loi Entrée/Sortie.**

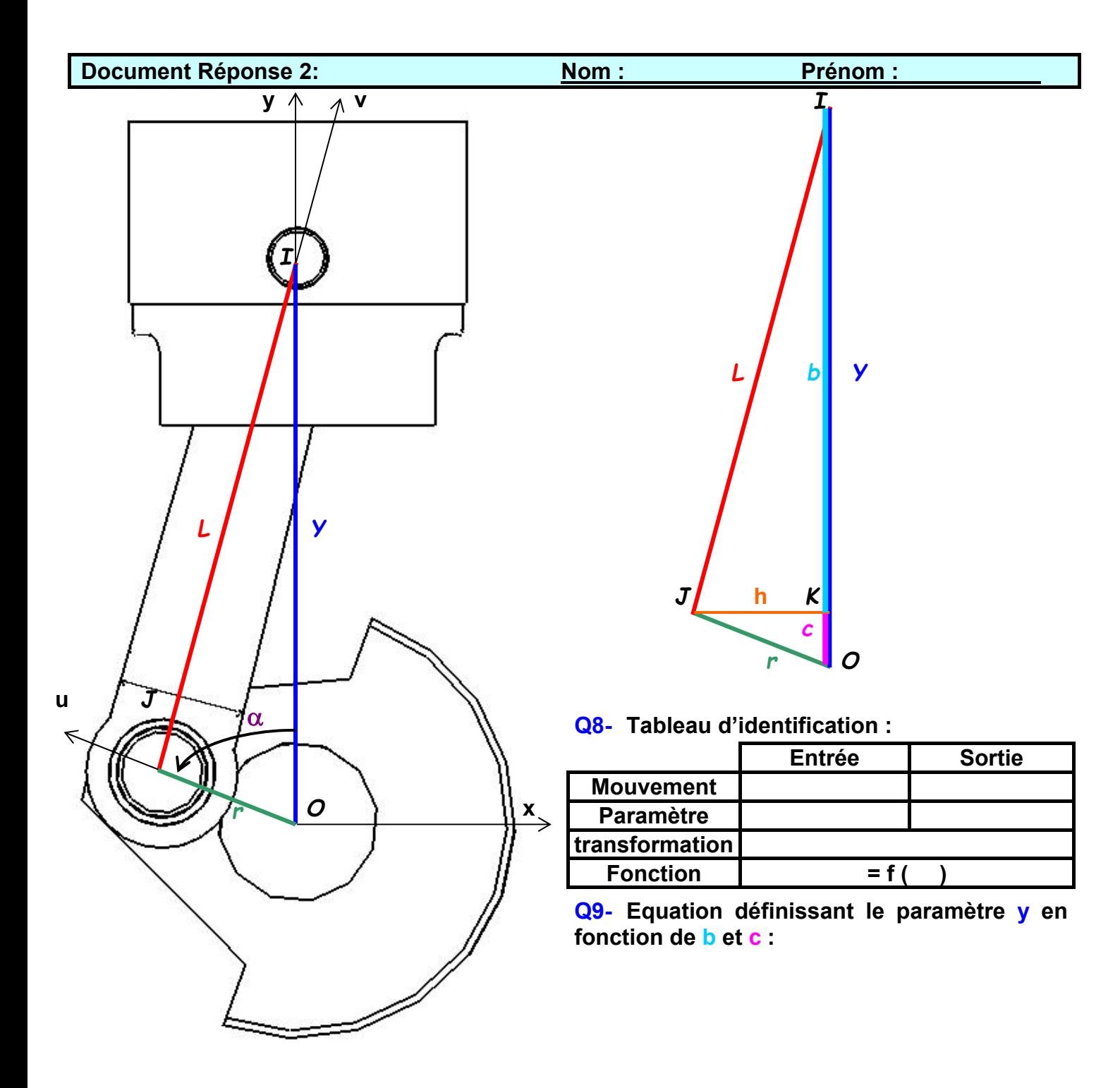

**Q10-** Expression de c en fonction de  $r$  et  $\alpha$  :

- **Q11-** Expression de  $h$  en fonction de  $r$  et  $\alpha$  :
- **Q12- Expression de b en fonction L et h :**
- **Q13- Expression de b :**
- **Q14- Loi d'Entrée/Sortie :**